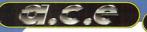

Demos Collection Volume 3

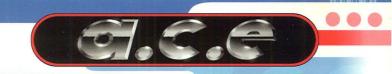

## Produced by Christophe "Gandalf" Yvon

Produced by Christophe "Gandalf" Yvon Interface Programming by Karl "Karl" Alexandre Sleeve & Package Design by J.P. "Zebig" Parmentier

olume

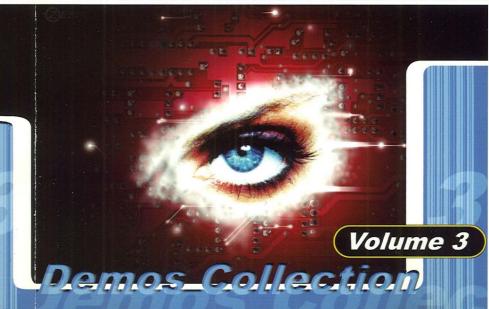

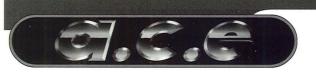

Insert CD#1 into the CDROM-Drive. Go into the root dir of the C.D. Type "cdc" to run the VGA interface.

## Demos Collection Volume 3

Disclaration of Demos are very hardware sensible so A.C.E can not guarantee that every program will work properly on your configuration.

A.C.E is not responsible for any damages whatsoever, including loss of information, interruption of business, personal injury and/or any damage or consequential damage without limitation, incurred before, during or after the use of any product included in CDs. If you use them, you agree with this.

Contact: cdace@ace.epita.fr

cdace@ace.epita.fr

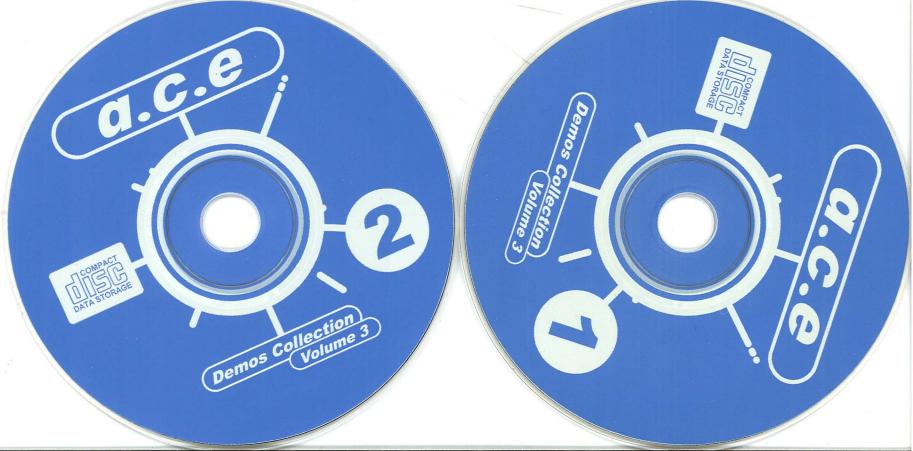

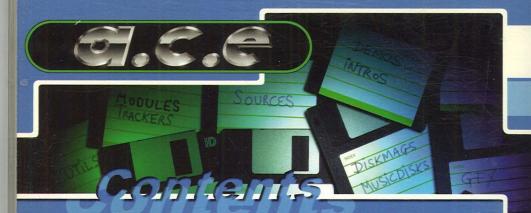

a.c.e Demos Collection Volume 3 - Double C.D.

CD 1

Contains almost all productions released on PC from June 95 to May 96: Demos - Intros - Diskmags - Trackers - GFX - Mods - Utilities

CD 2

Dedicated to coding. Contains hundreds of ASM/C/PASCAL demo sources, the complete last version of DJPP, a great 32 bits GNU C/C++ compiler with dos extender, debugger, etc... and a 32 bits GNU pascal and a lot of utilities to help you in demo coding.

Also contains tens of Mb of GUS patches and sound samples for trackers.

INCLUDED: a great VGA/VESA interface to navigate into CDs.

## Required configuration

PC 486DX33 Computer (or better 486DX2/66)
MSDOS version 3.3 or later
VGA Videocard (or better SVGA/VESA)

Harddrive and CDROM-Drive SoundBlaster Compliant Soundcard (or better Gravis Ultrasound)